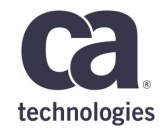

## **Mainframe Operational Intelligence Integration with CA Mainframe Application Tuner**

**Wolfram Muehlboeck – 2018/05/31 – 1.01** 

### **For Informational Purposes Only**

This presentation was based on current information and resource allocations as of **May 2018** and is subject to change or withdrawal by CA at any time without notice. Not withstanding anything in this presentation to the contrary, this presentation shall not serve to (i) affect the rights and/or obligations of CA or its licensees under any existing or future written license agreement or services agreement relating to any CA software product; or (ii) amend any product documentation or specifications for any CA software product. The development, release and timing of any features or functionality described in this presentation remain at CA's sole discretion. Notwithstanding anything in this presentation to the contrary, upon the general availability of any future CA product release referenced in this presentation, CA will make such release available (i) for sale to new licensees of such product; and (ii) to existing licensees of such product on a when and if-available basis as part of CA maintenance and support, and in the form of a regularly scheduled major product release. Such releases may be made available to current licensees of such product who are current subscribers to CA maintenance and support on a when and if-available basis. In the event of a conflict between the terms of this paragraph and any other information contained in this presentation, the terms of this paragraph shall govern. Certain information in this presentation may outline CA's general product direction. All information in this presentation is for your

informational purposes only and may not be incorporated into any contract. CA assumes no responsibility for the accuracy or completeness of the information. To the extent permitted by applicable law, CA provides this presentation "as is" without warranty of any kind, including without limitation, any implied warranties or merchantability, fitness for a particular purpose, or noninfringement. In no event will CA be liable for any loss or damage, direct or indirect, from the use of this document, including, without limitation, lost profits, lost investment, business interruption, goodwill, or lost data, even if CA is expressly advised in advance of the possibility of such damages. CA confidential and proprietary. No unauthorized copying or distribution permitted.

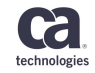

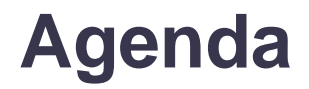

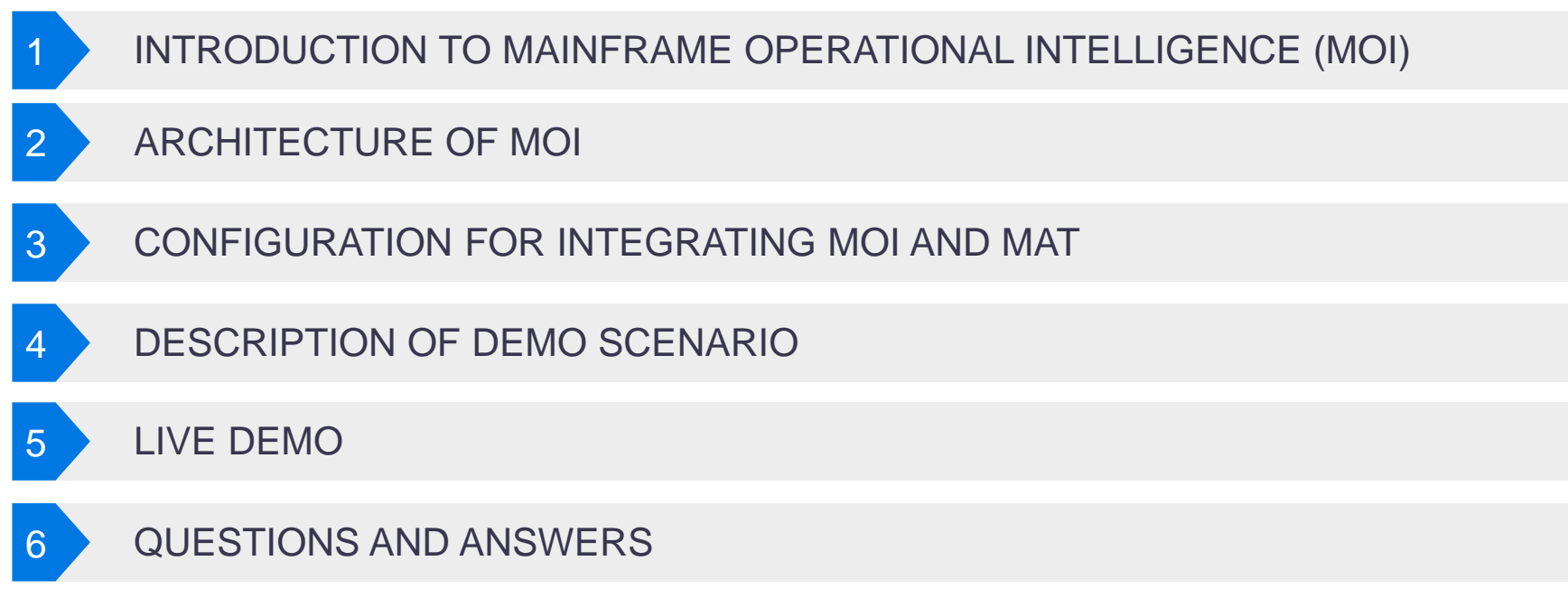

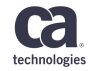

#### **Introduction to Mainframe Operational Intelligence (MOI)**

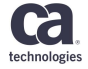

#### What if you could…

#### **REDUCE MANUAL LABOR**

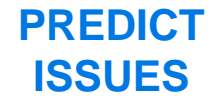

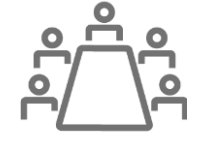

**> 40%**

Enable generalists to triage issues and **engage only the experts needed** to address problem

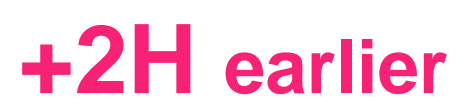

**Take action earlier** with embedded intelligence that dynamically alerts to abnormal patterns of operation

**DIAGNOSE PROBLEMS**

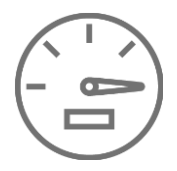

### **+5X Faster**

Pinpoint **root cause faster** with multi-source data feeds and advanced machine learning algorithms

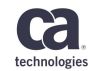

#### **Evolving to a Self-Driven Mainframe Data Center**

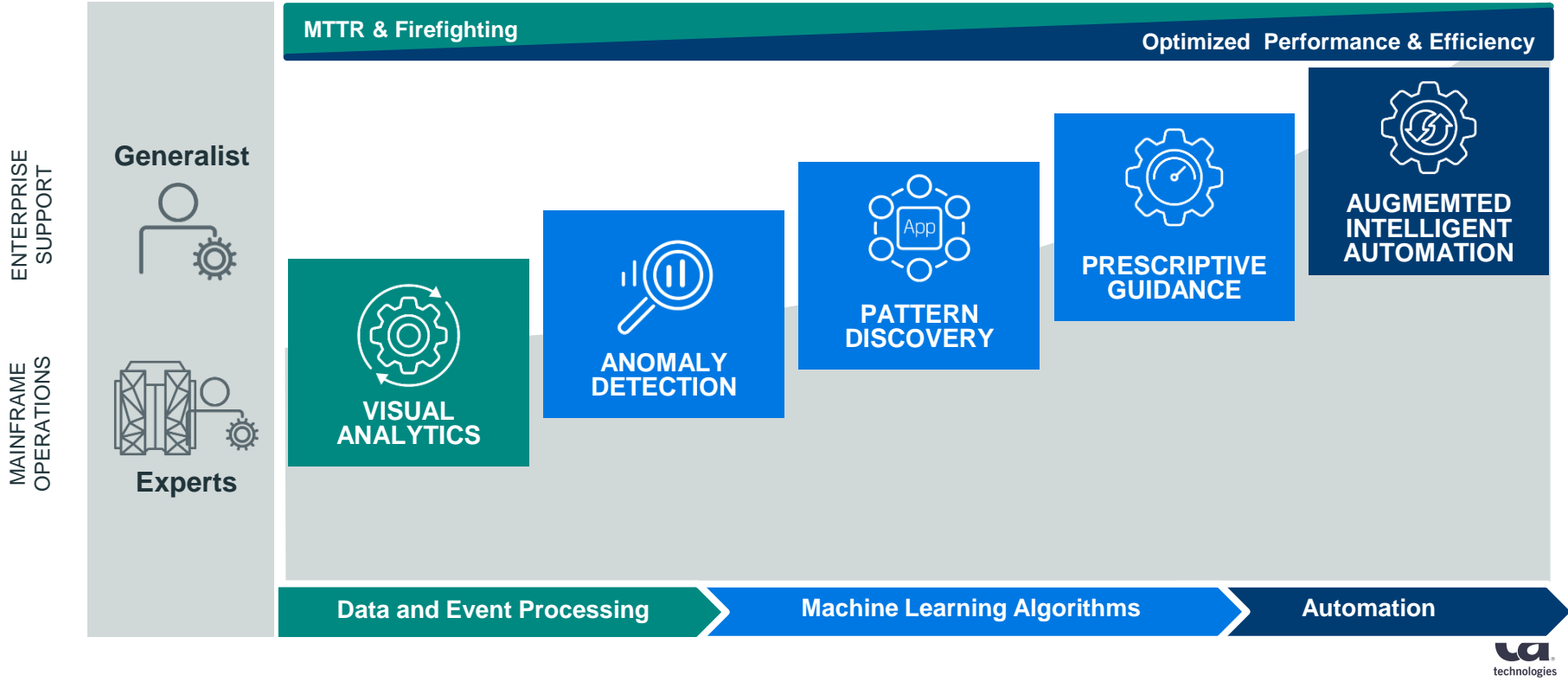

#### **Evolving to a Self-Driven Mainframe Data Center**

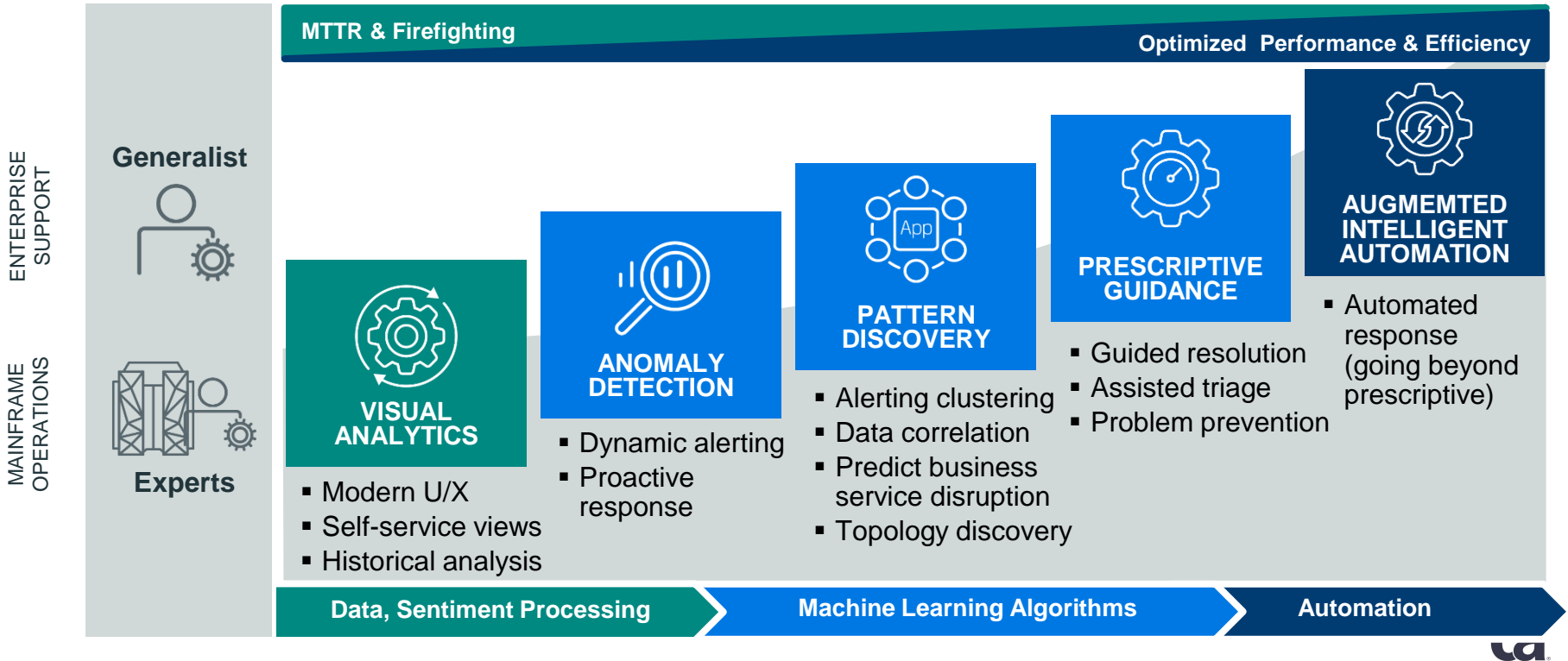

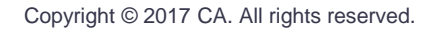

technologie

### **Augmented Human Intelligence and Automation**

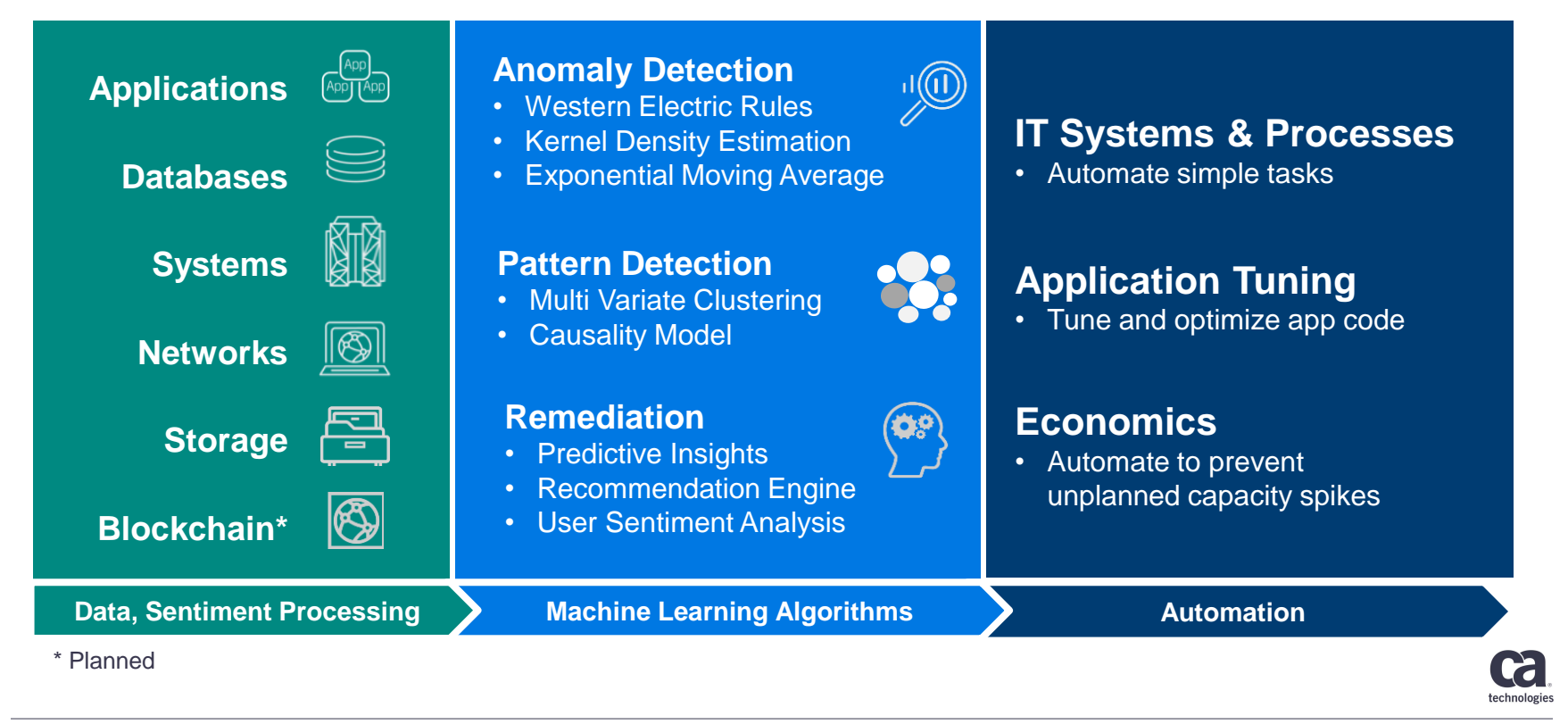

#### **From Reactive to Proactive**

Significantly Reduce MTTR and False Alarms

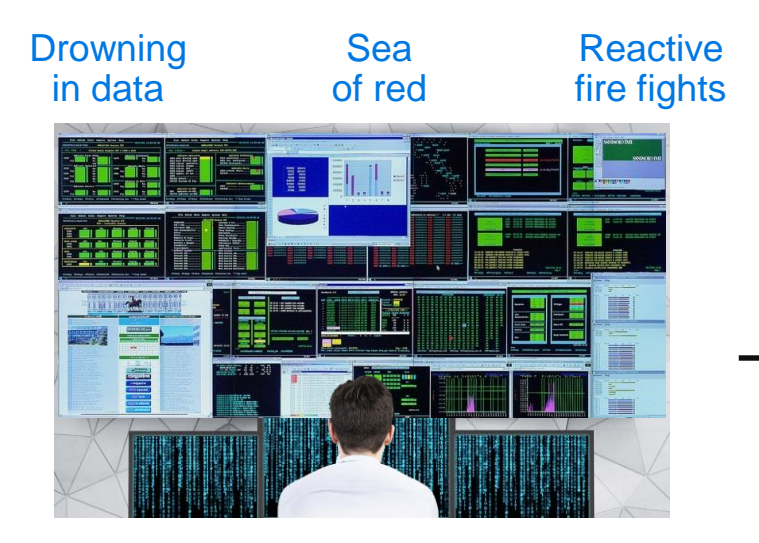

**REACTIVE** Network Ops Center Patchwork Monitoring

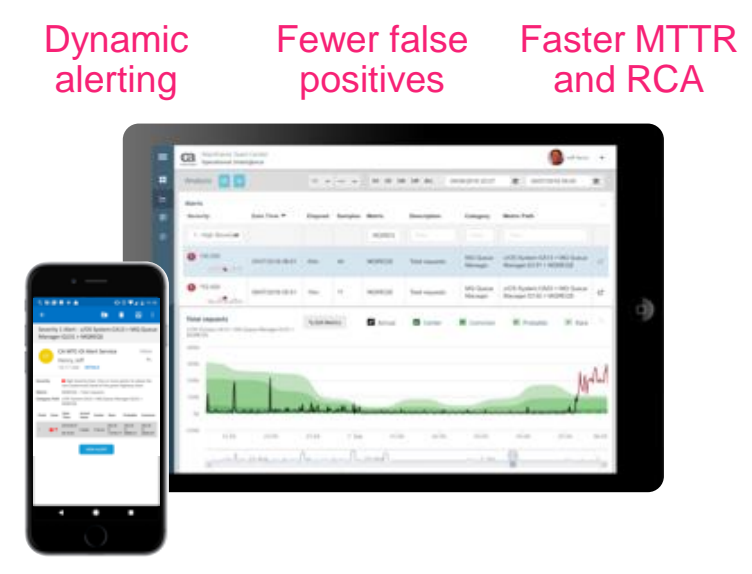

**PROACTIVE** Dynamic Alerts based on Machine Learning

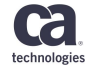

#### **Easily Visualize Data Relationships from Multiple Sources**

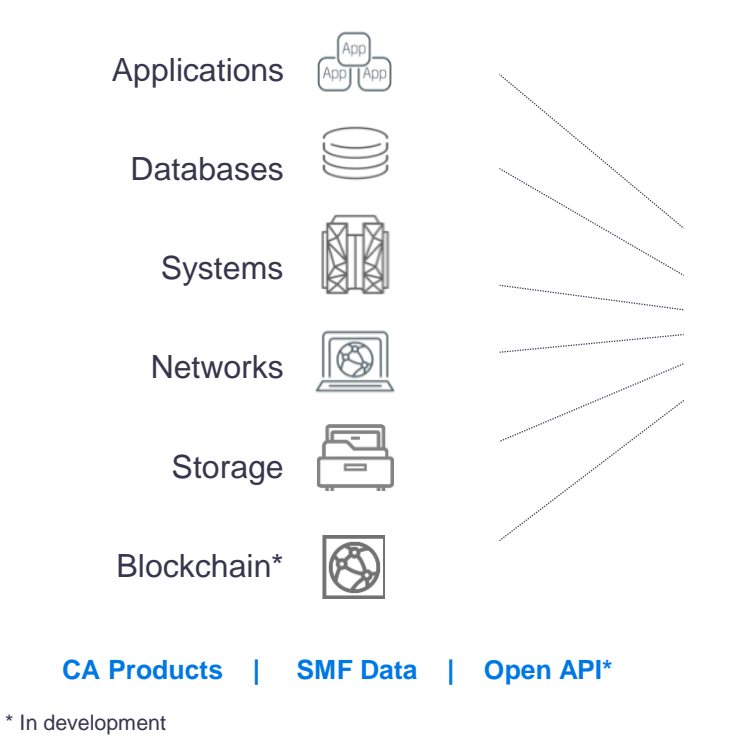

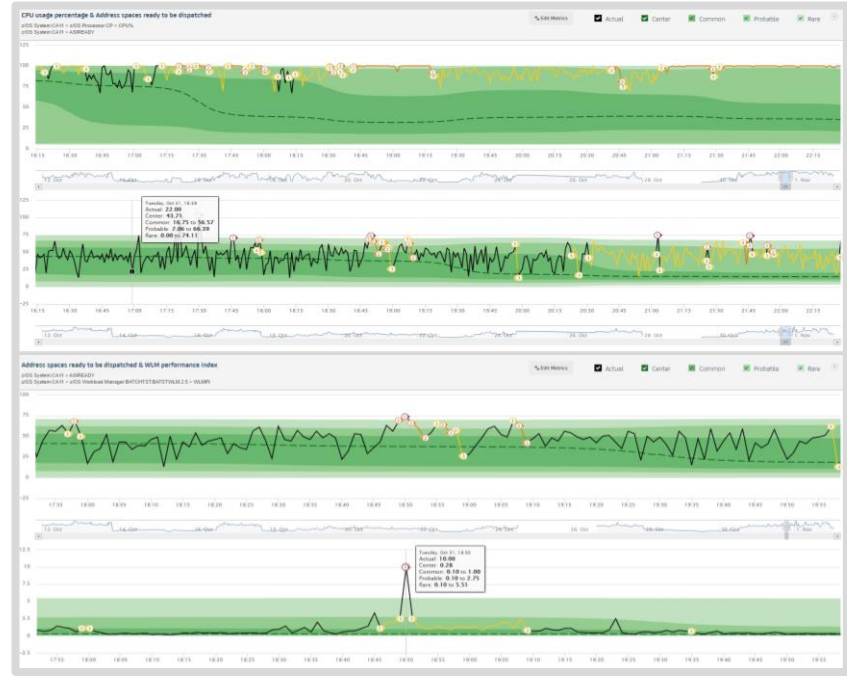

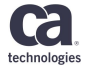

**VISUAL ANALYTICS**

#### **Proactively Detect Performance Anomaly**

- Utilize historical data
- Define bands of *Likely* and *Unlikely*
- Map real-time metric streams
- Multi-point alerts generated using industry-standard Western-Electric rules
- Make static thresholds optional!

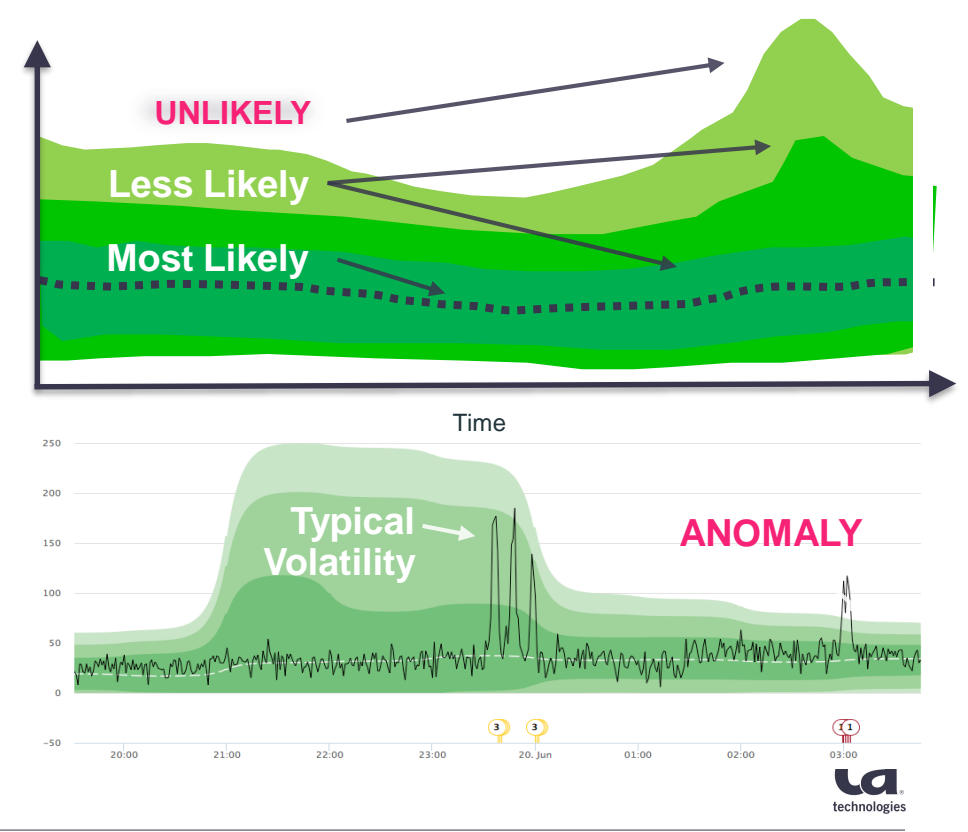

#### **Architecture of MOI**

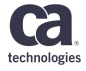

### **Architectural Overview**

#### Mainframe Operational Intelligence

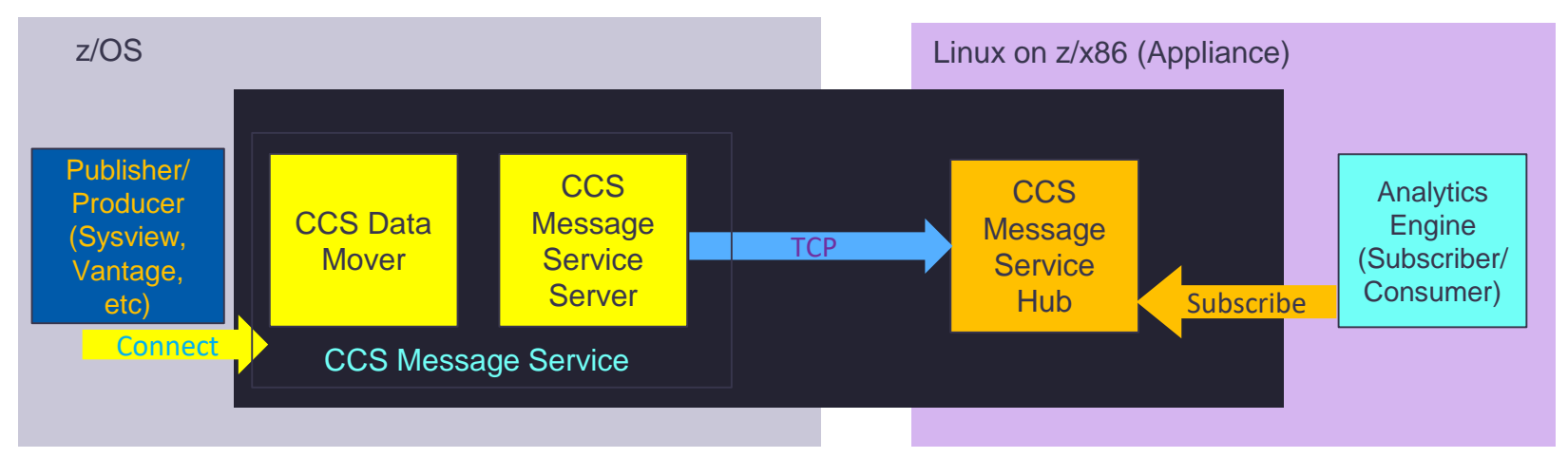

- SYSVIEW as a producer of data publishes categories of data on Connect
- Analytics Engine as a consumer of data subscribes to categories of data
- Message Service Hub communicates subscription requests to Message Service Server
- CCS Data Mover is an interface between product and Message Service Server

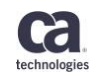

#### **Configuration for Integrating MOI and MAT**

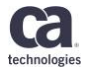

#### **Prerequisites**

- CA MAT Version 12.0.01 or later
- CA MAT GUI Version 12.0 or later
- PTFs applied for CA MAT Version 12:
	- RO99940 Missing SMP/E Statements on RO99698
	- SO00390 Obsolete SMP/E DDDEF for Mainframe Operational Intelligence
	- SO00527 MOI Support PE
	- SO00528 MOI Support PE

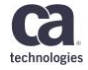

### **Notification member in MOI Appliance**

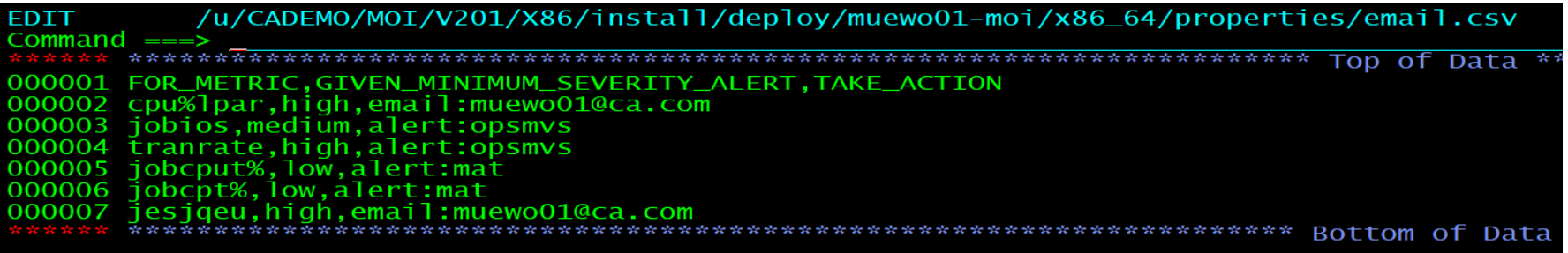

- This member is maintained in the ISPF MLSS Application
- It defines at which type of alert an activity should be executed:
	- Send a mail notification
	- Trigger an alarm in OPS/MVS
	- Initiate a CA MAT measurement for the causing Address Space

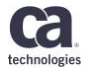

#### **Message Server Options Member in CCS**

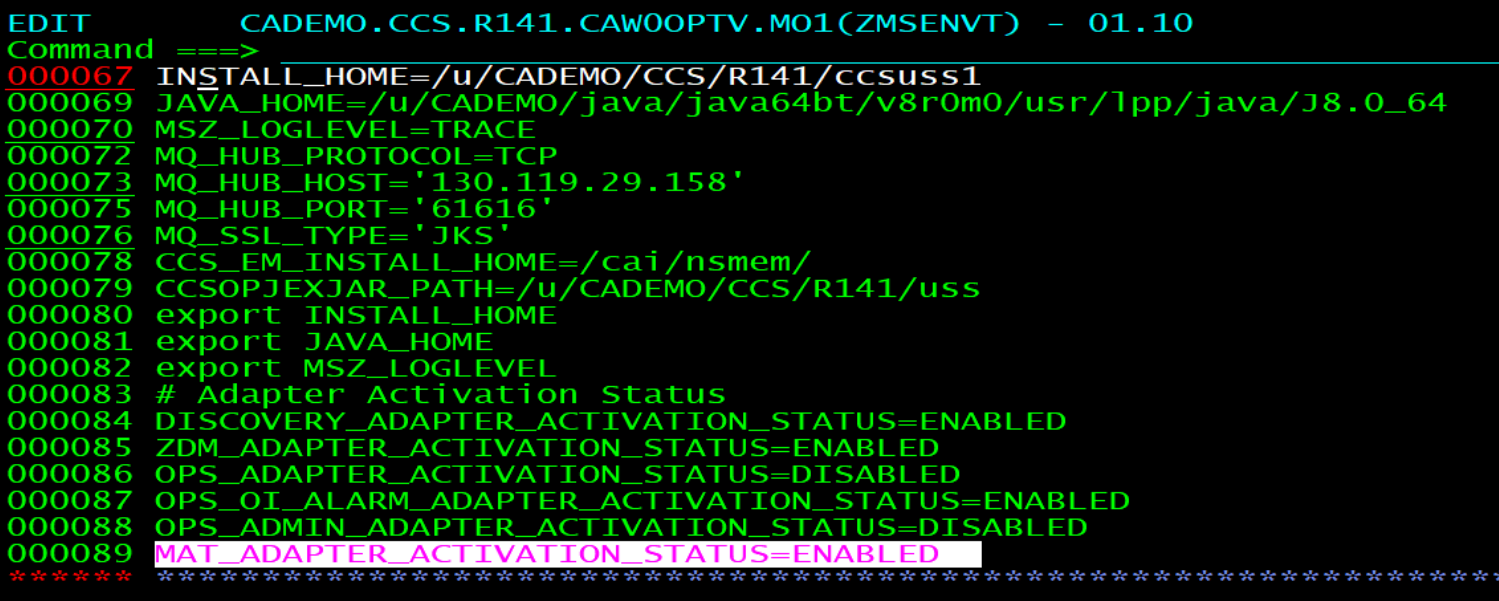

• In the general Message Server configuration file the MAT parameter must be set to ENABLED.

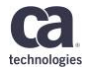

#### **Notification member in MOI Appliance**

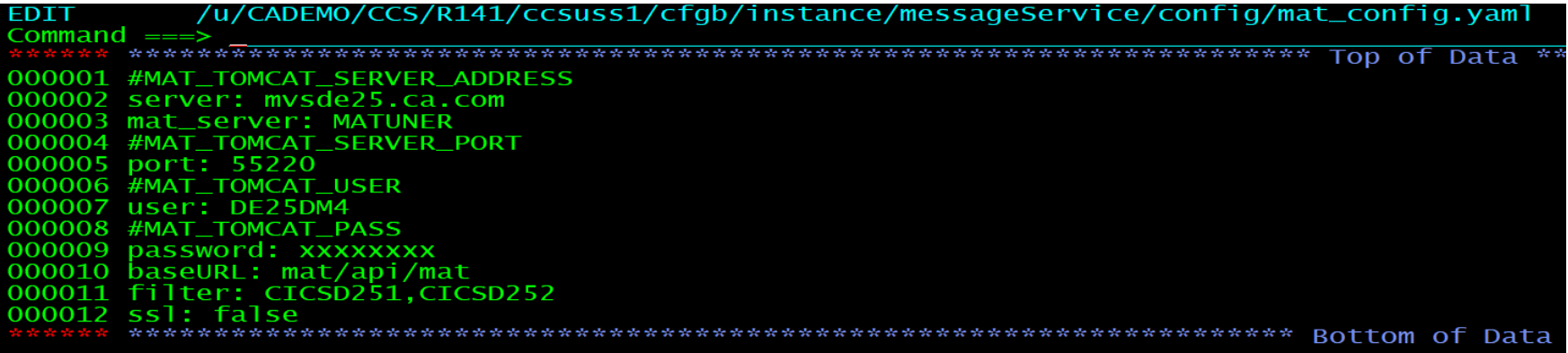

- This member in the Message Server USS config directory defines:
	- The IP name of the z/OS system and the Serverid of the MAT Started Task
	- The port and the base url of the MAT GUI Server STC
	- A valid userid/password for the MAT GUI
	- A filter for the Address Spaces to be measured

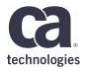

#### **Activation of MOI Interface for CA MAT STC**

• Set MOISW option in TUNSSPxx to YES:

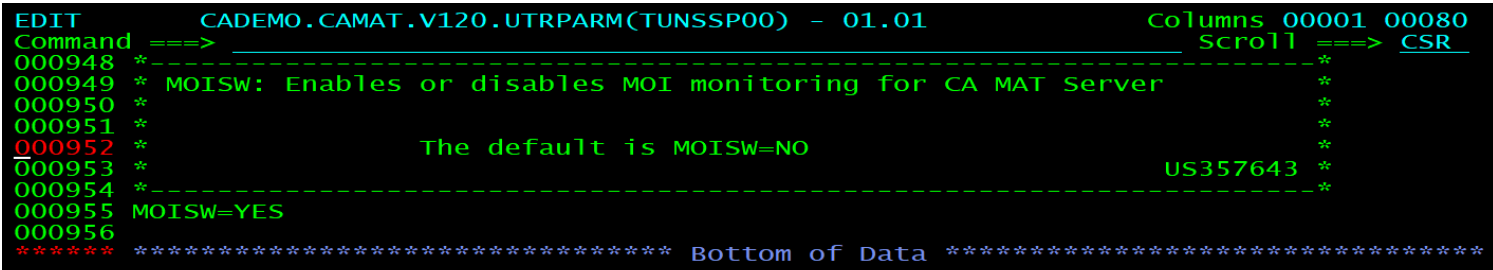

• Use MODIFY Command:

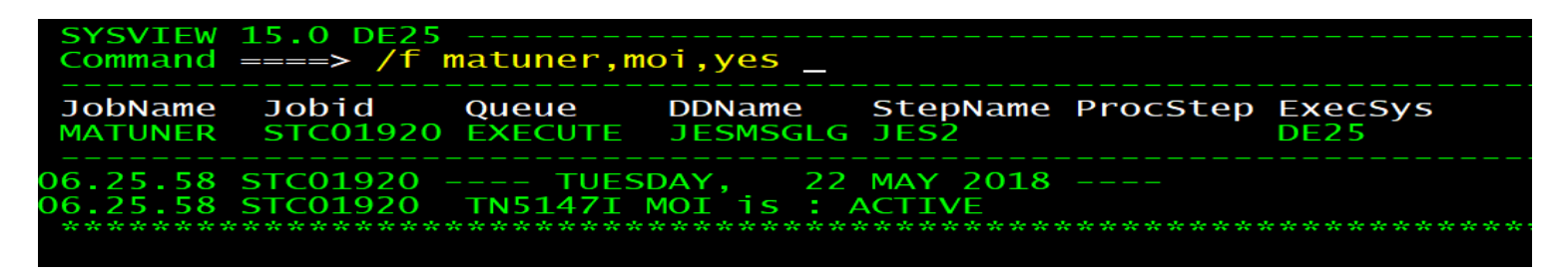

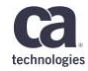

#### **Description of Demo Example**

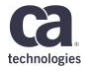

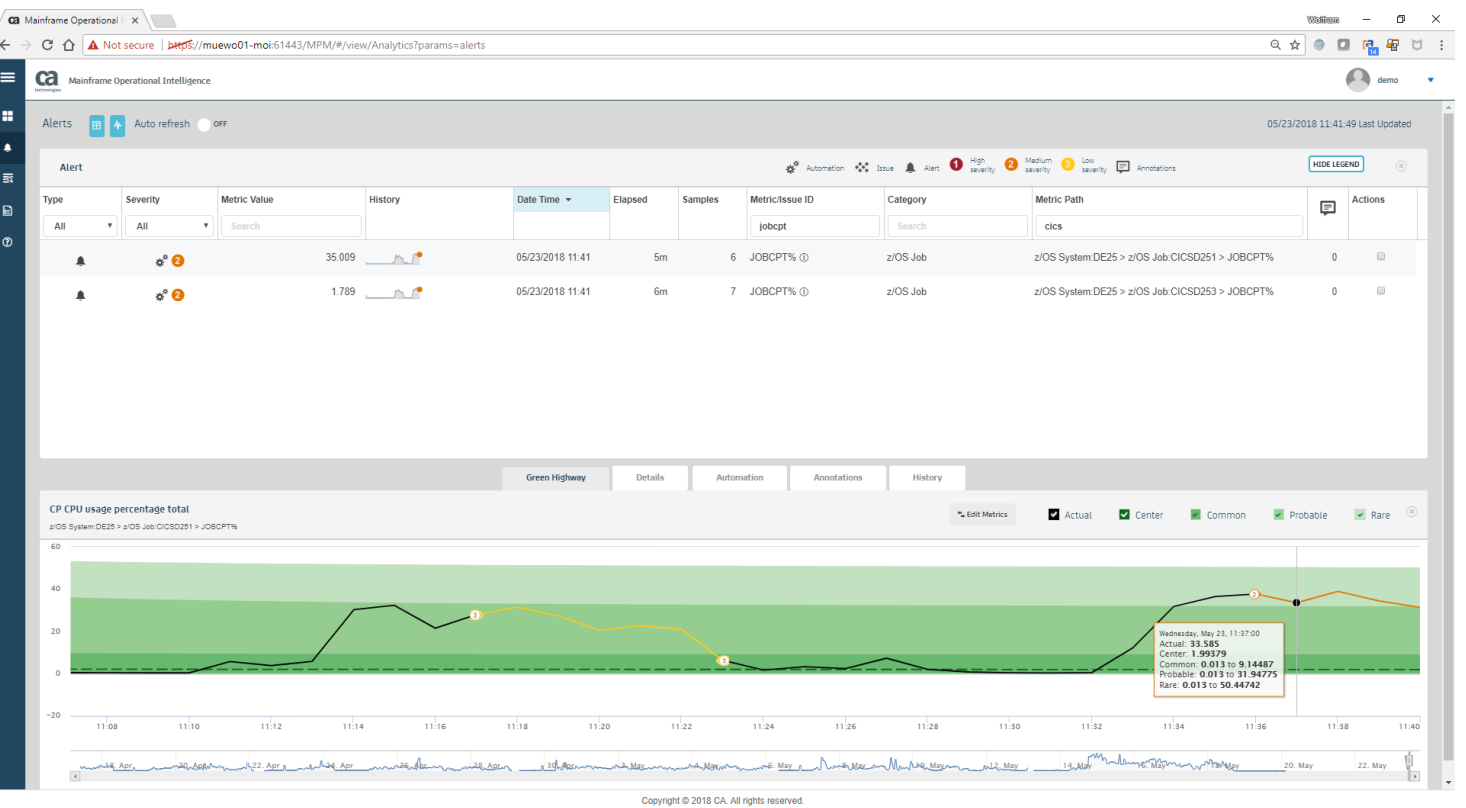

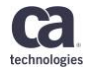

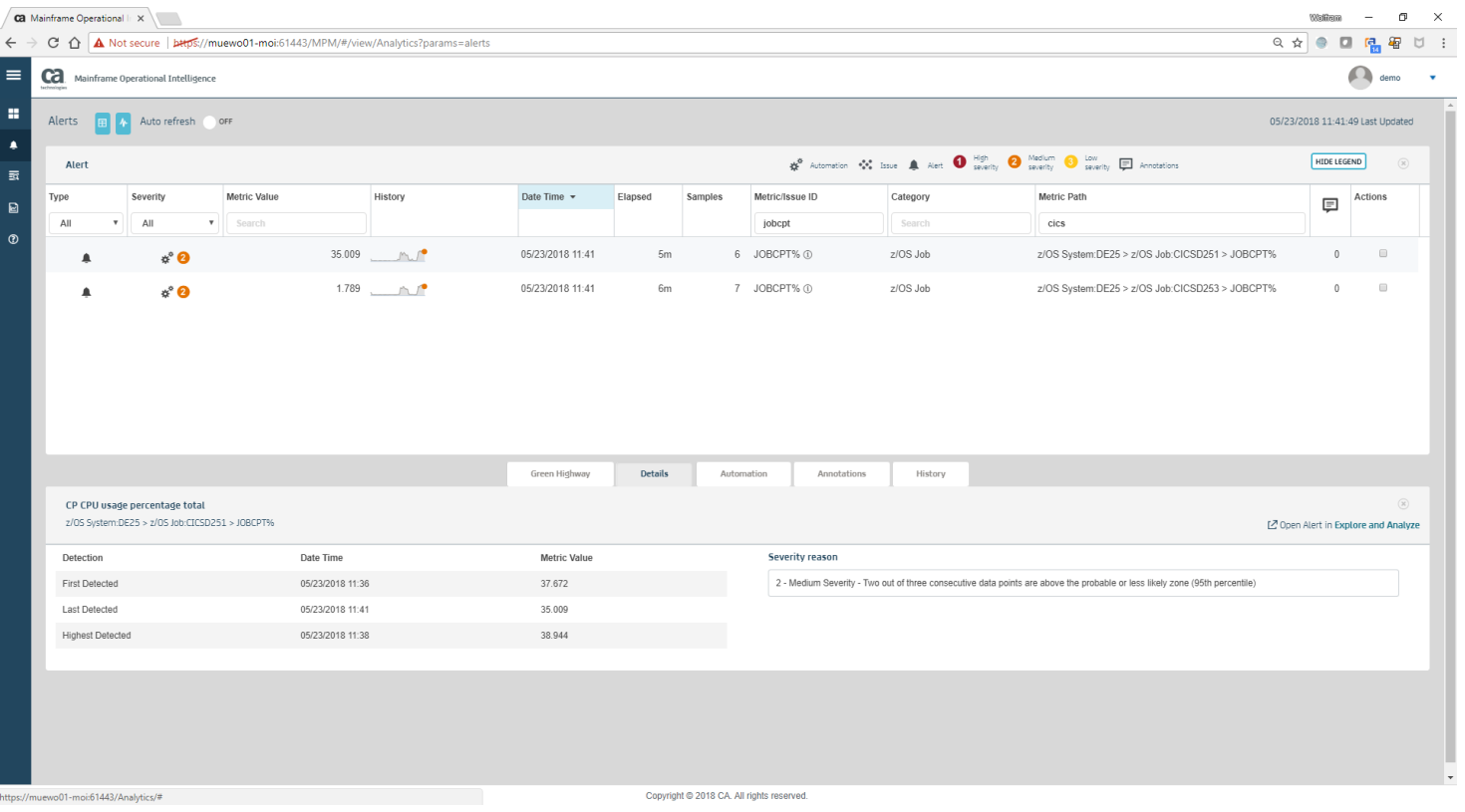

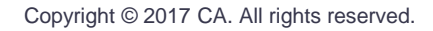

technologie

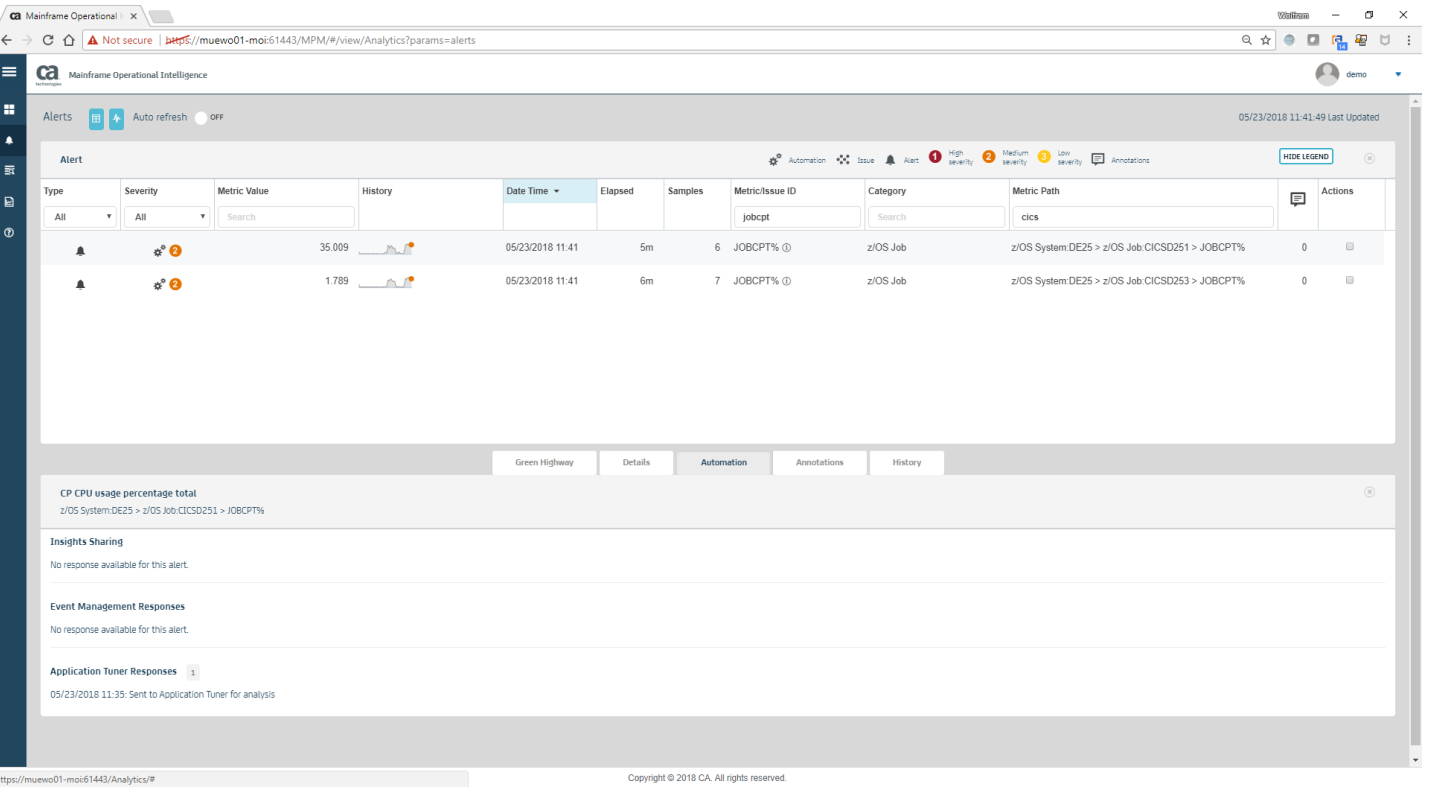

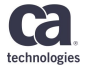

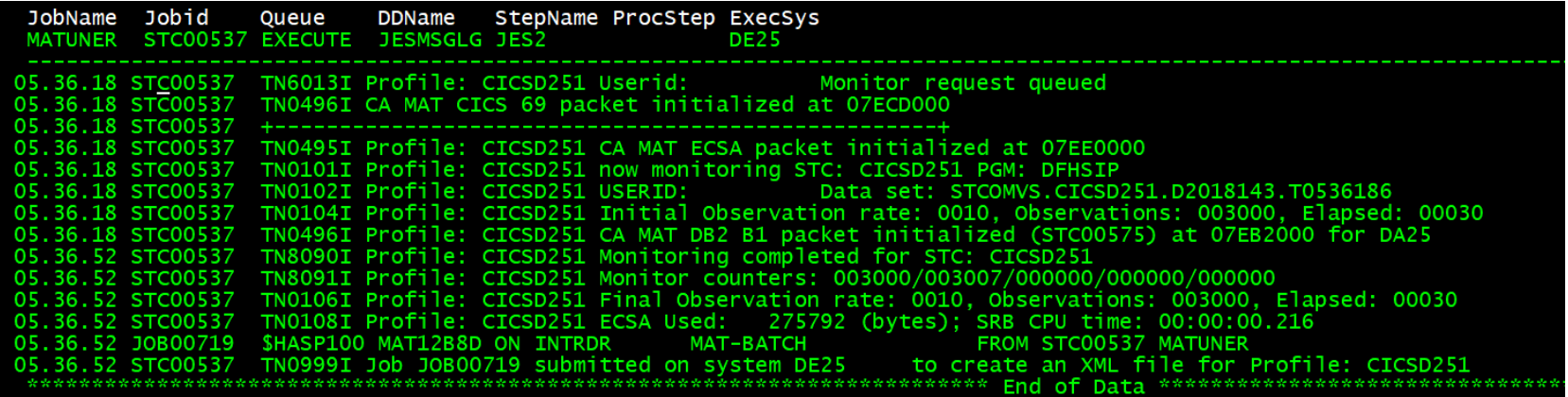

- A MAT measurement is initiated by the MOI Alarm
- At the end of the measurement a job is submitted to prepare the results for MOI
- Data Mover shows the transfer of the results back to MOI

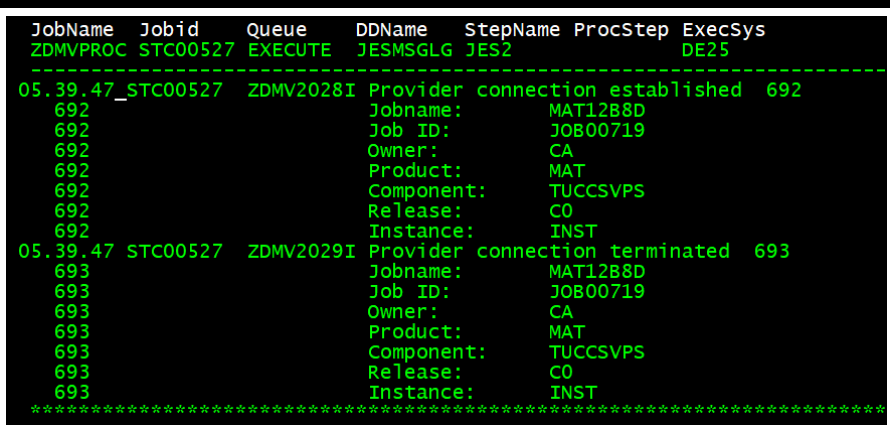

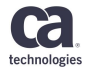

#### **Review MAT results in MOI**

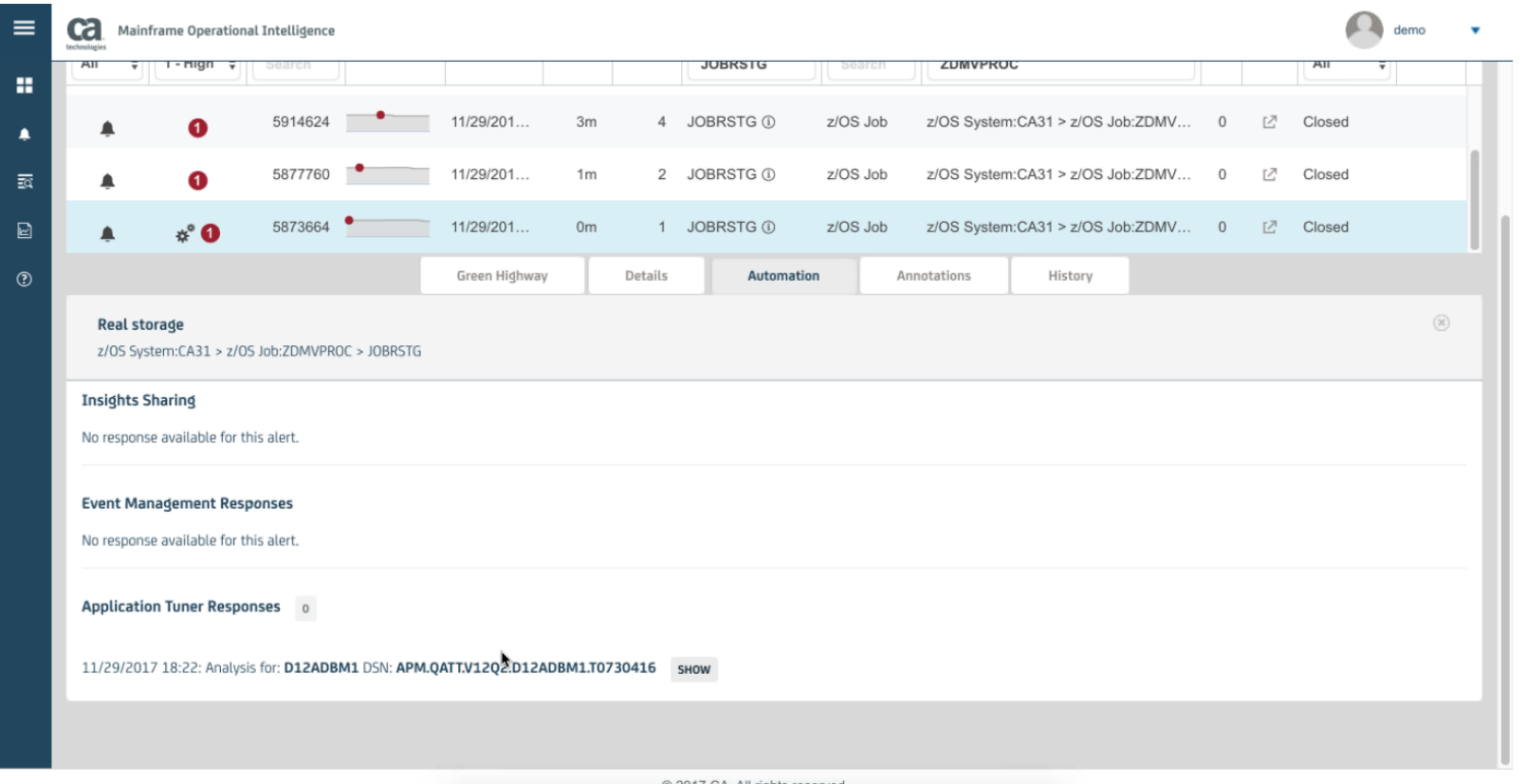

technologies

#### **Review MAT results in MOI**

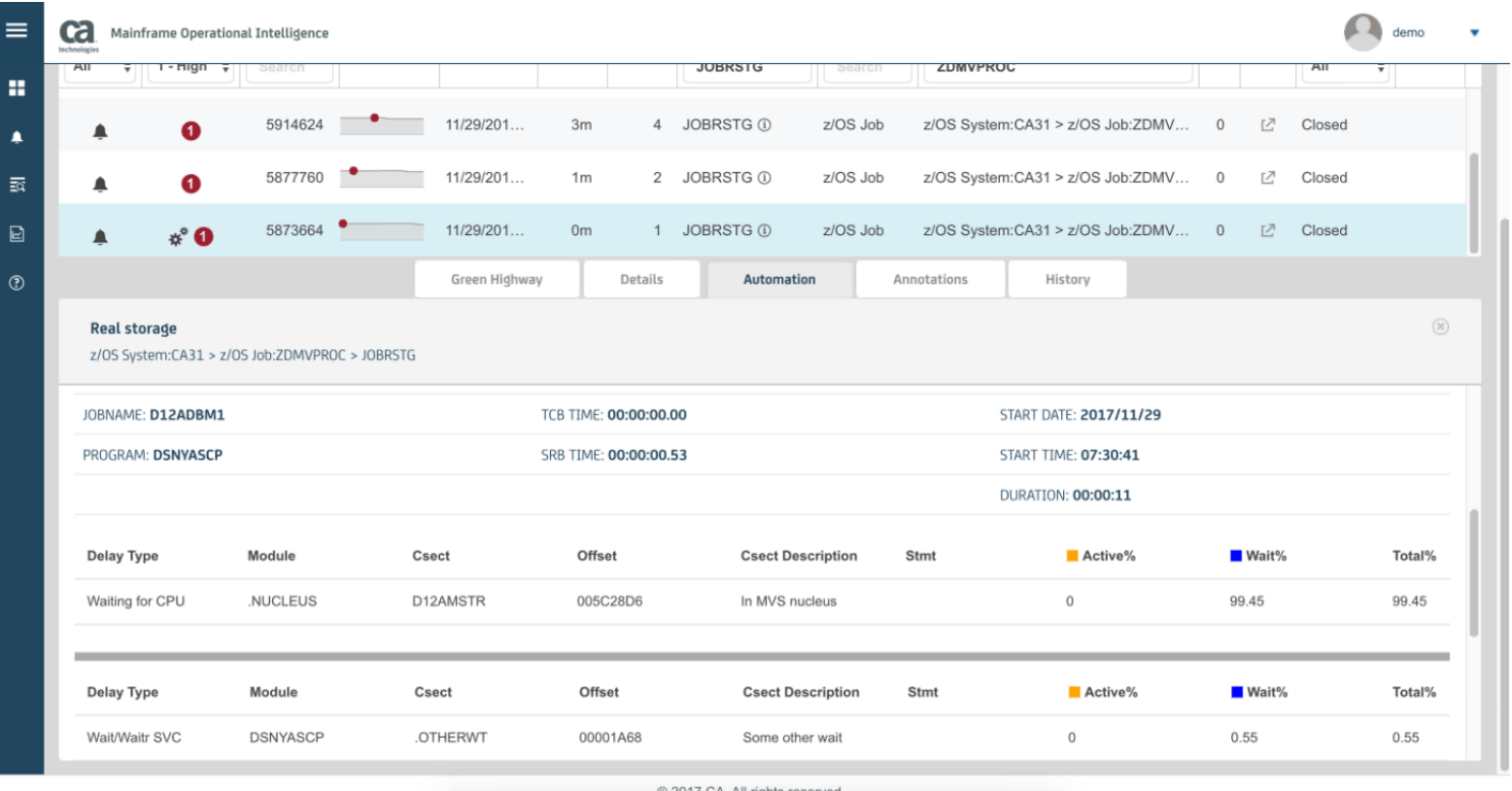

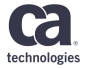

Copyright © 2017 CA. All rights reserved.

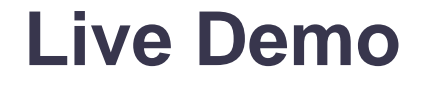

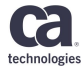

#### **Questions and Answers**

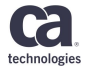

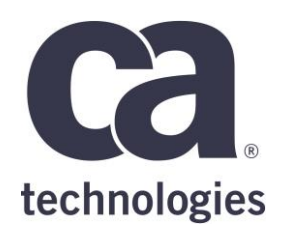

#### **Wolfram Muehlboeck**

Principal Engineering Services Architect Wolfram.Muehlboeck@ca.com

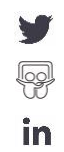

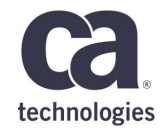

# **Thank You.**